## INTERACT<br>Cheat Sheet

## Waterford Early Learning

## Launch Student App Logging in Student Users

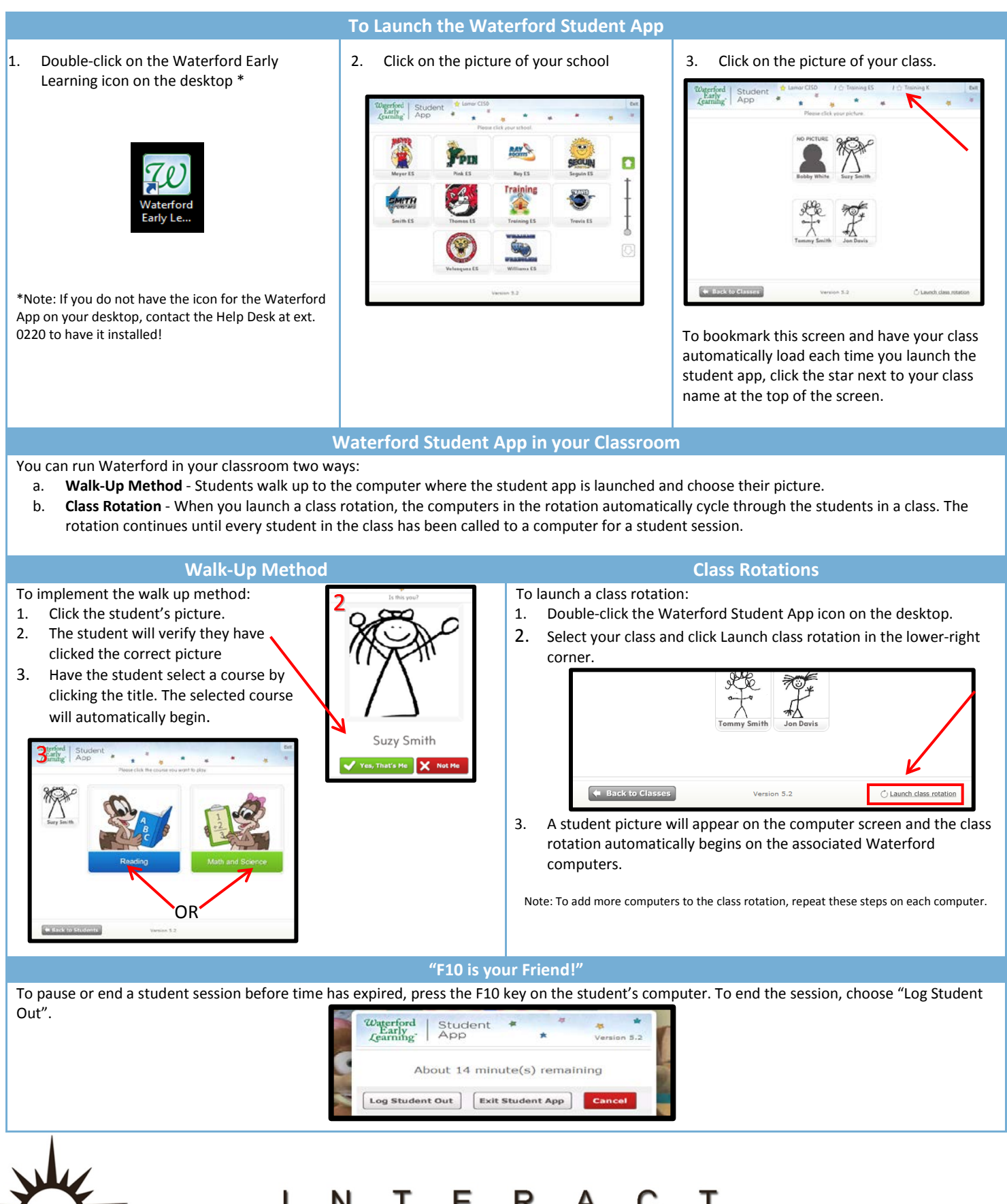

http://icafe.lcisd.org

Integrating Technology Realistically Among Classroom Teachers